## Inserting Tables on Xitracs

After you log in to Xitracs and open your template to edit your IE Plan,

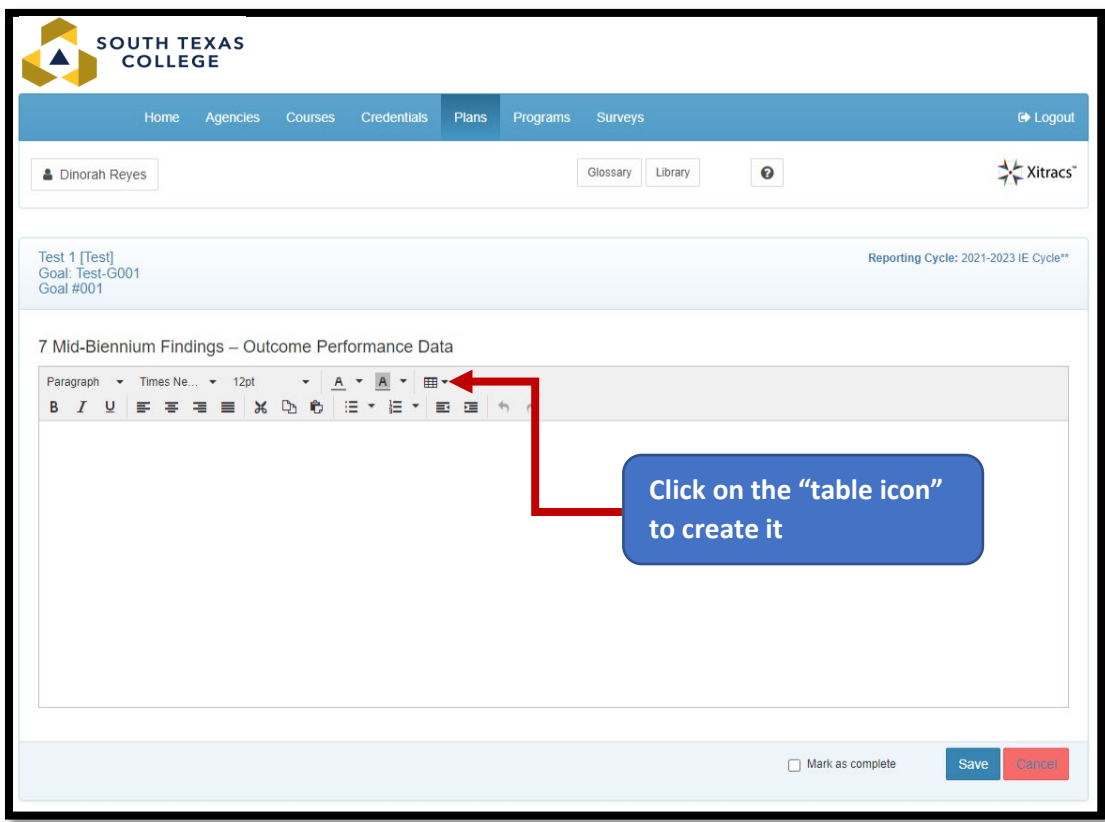

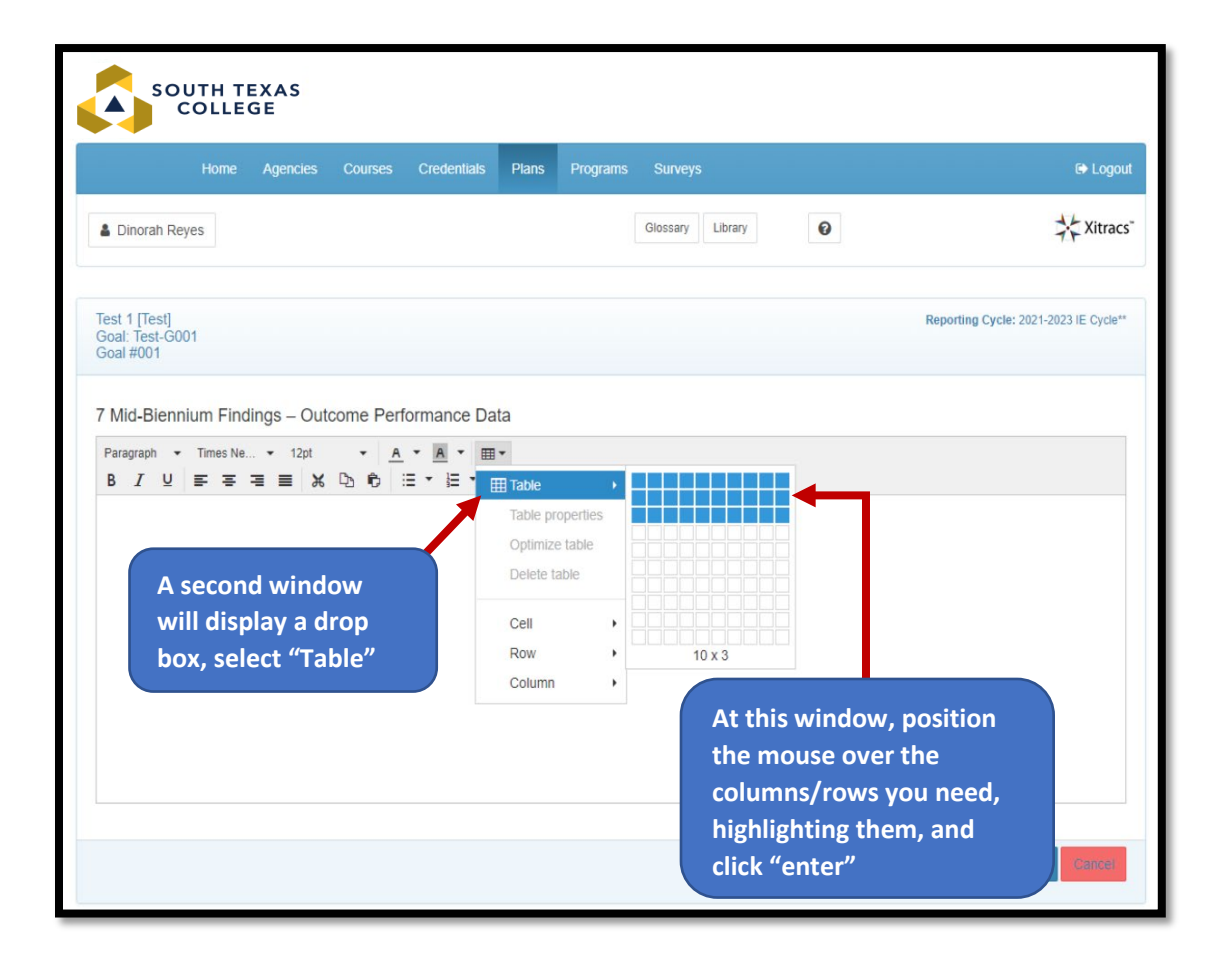

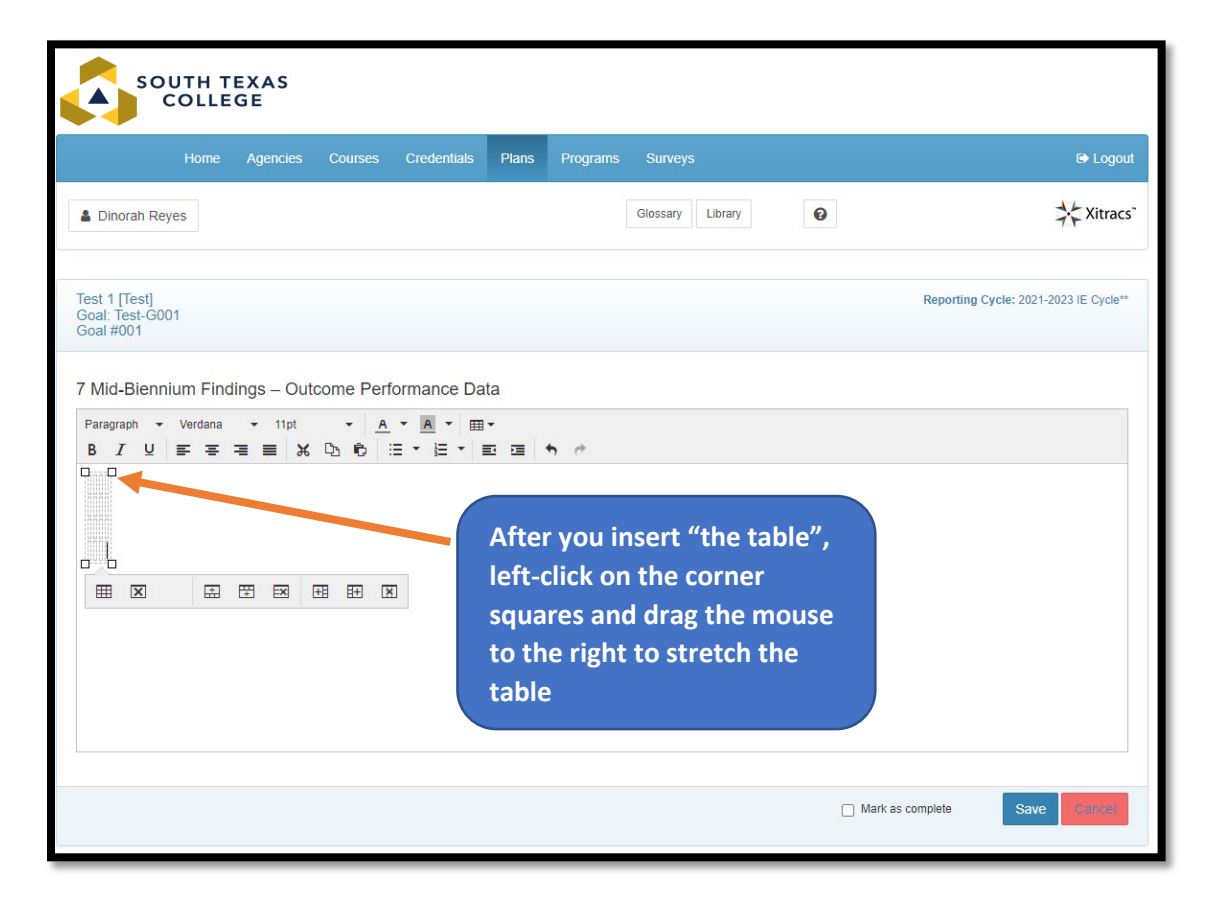

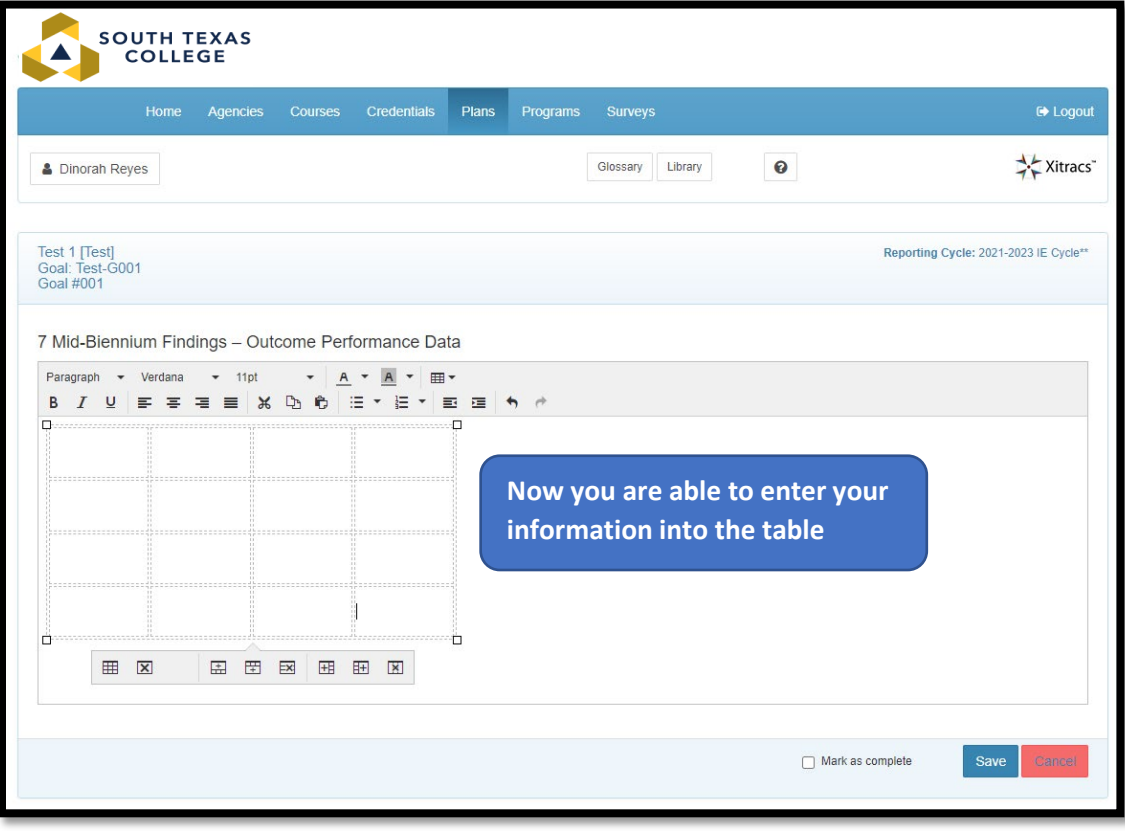

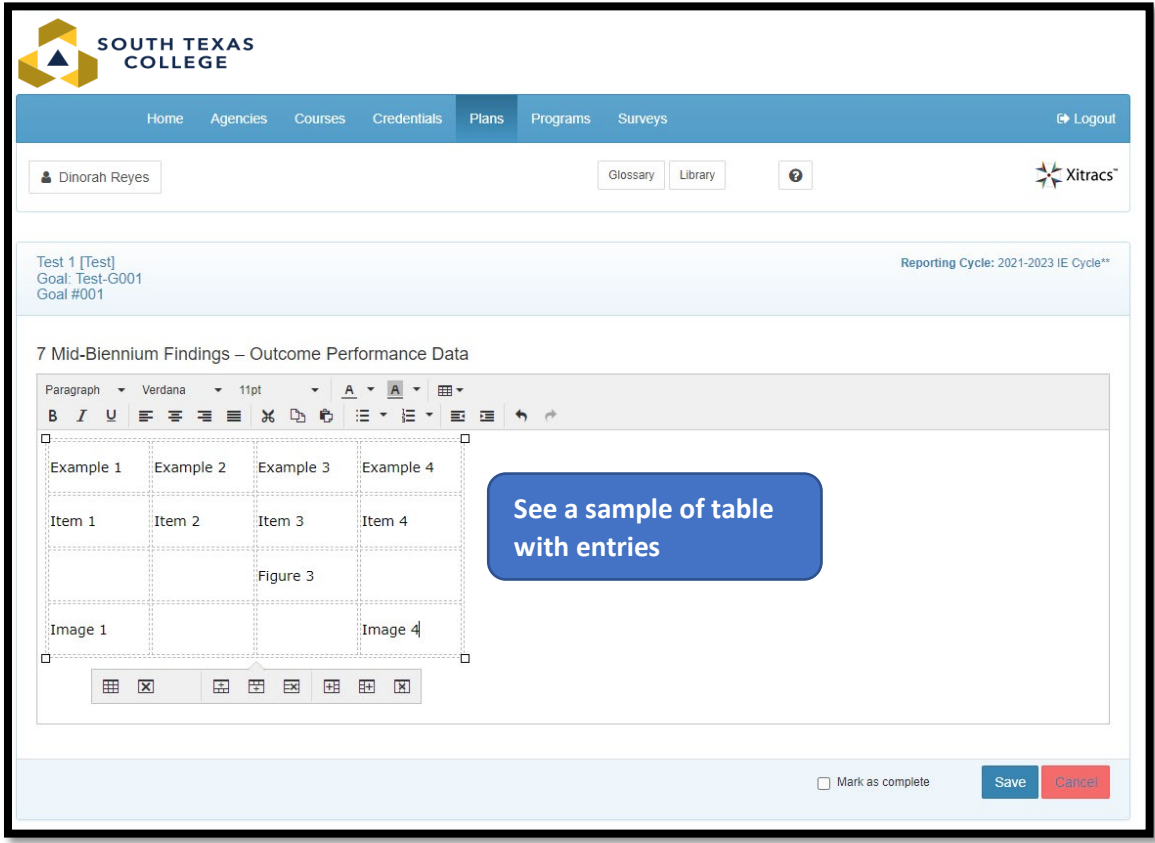

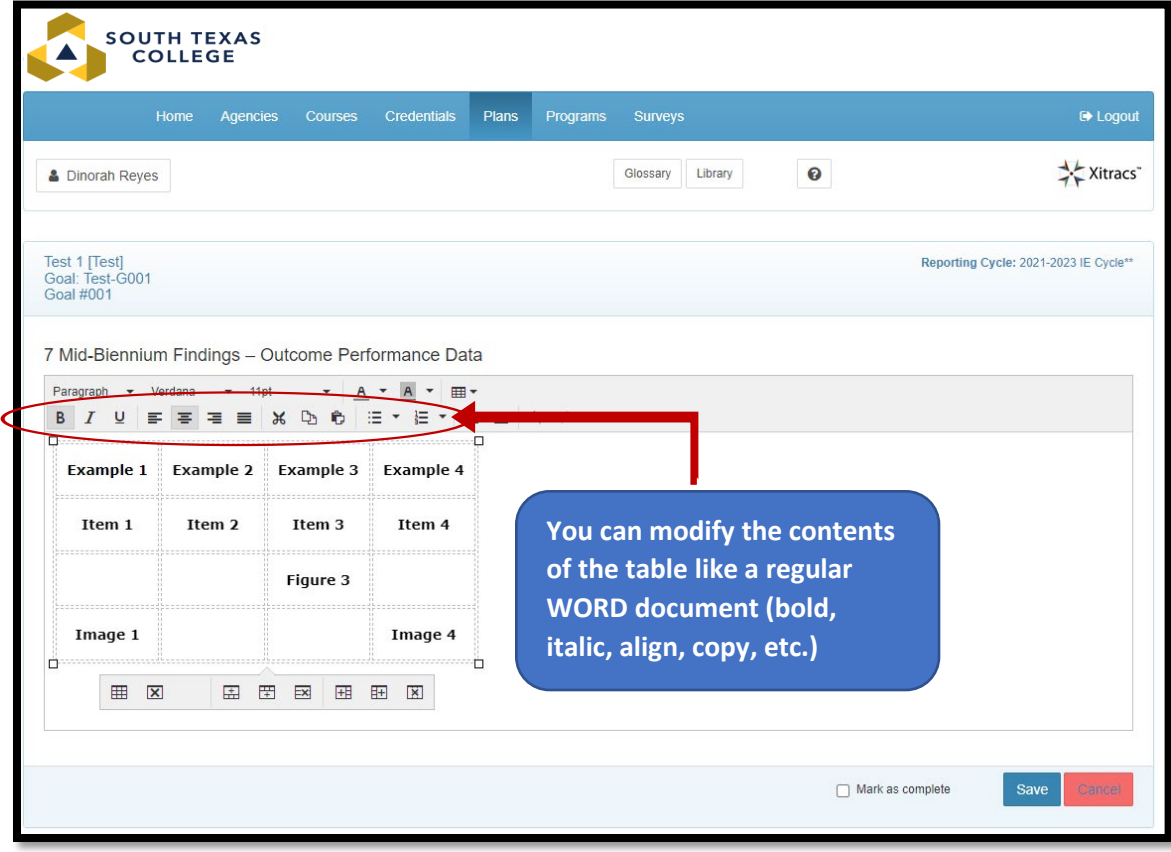

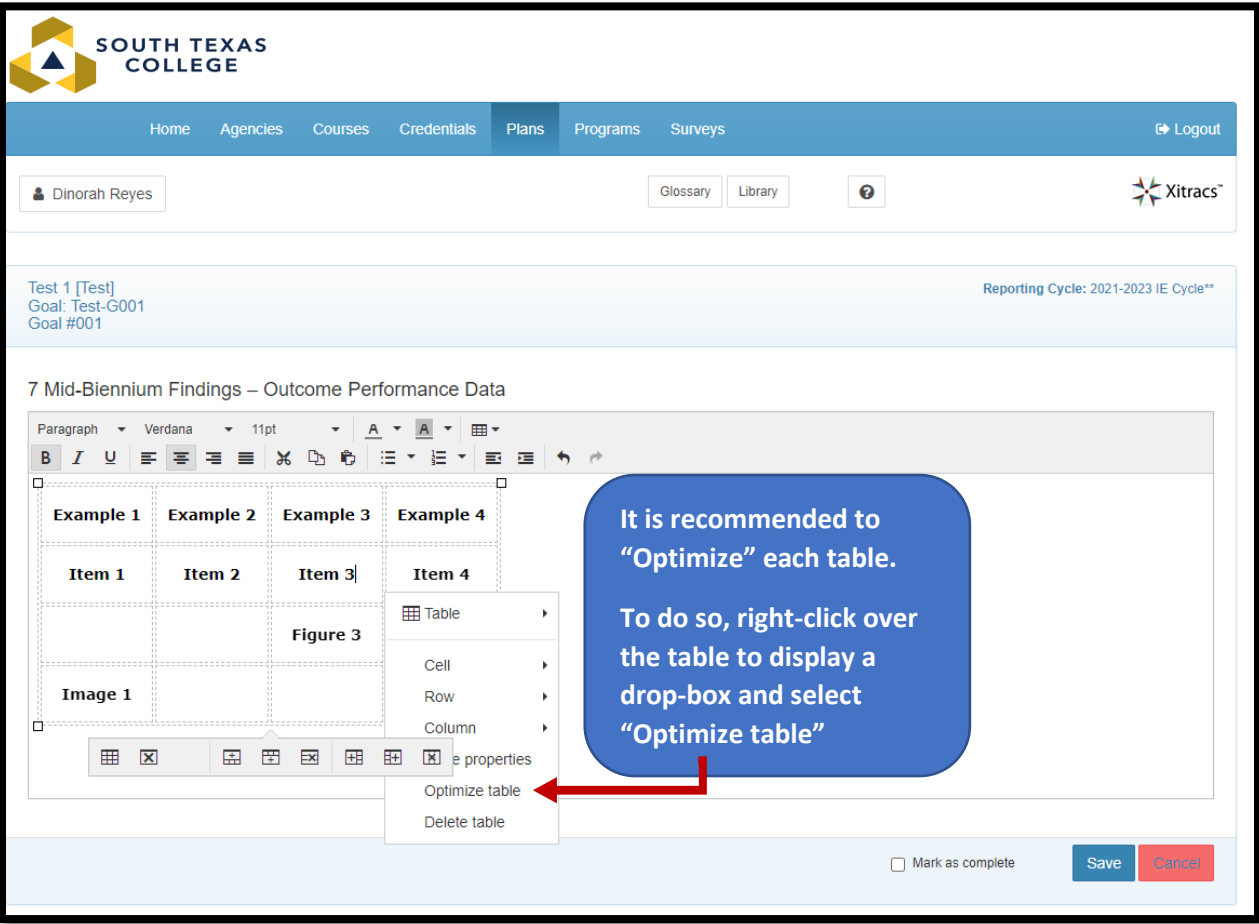

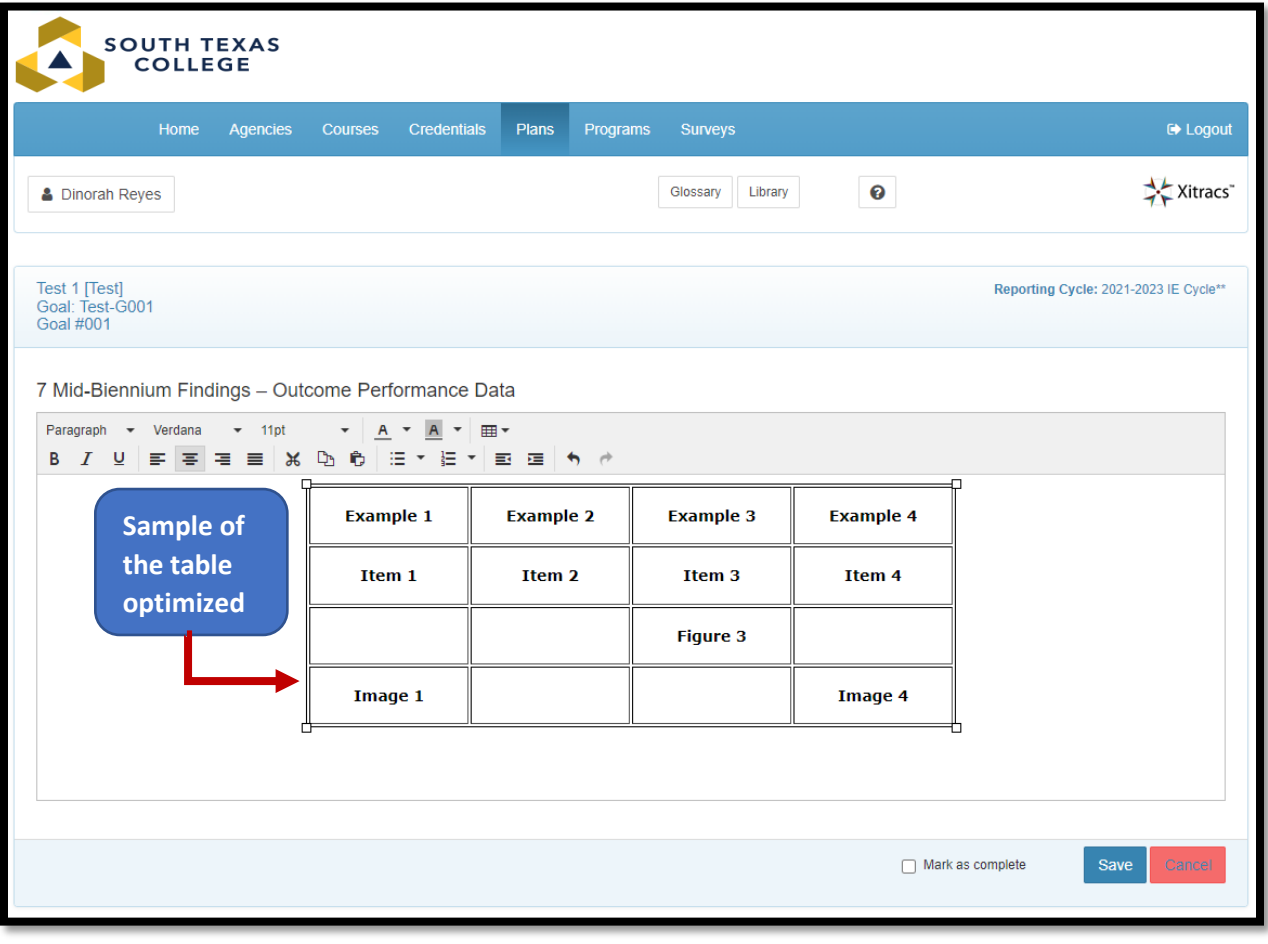

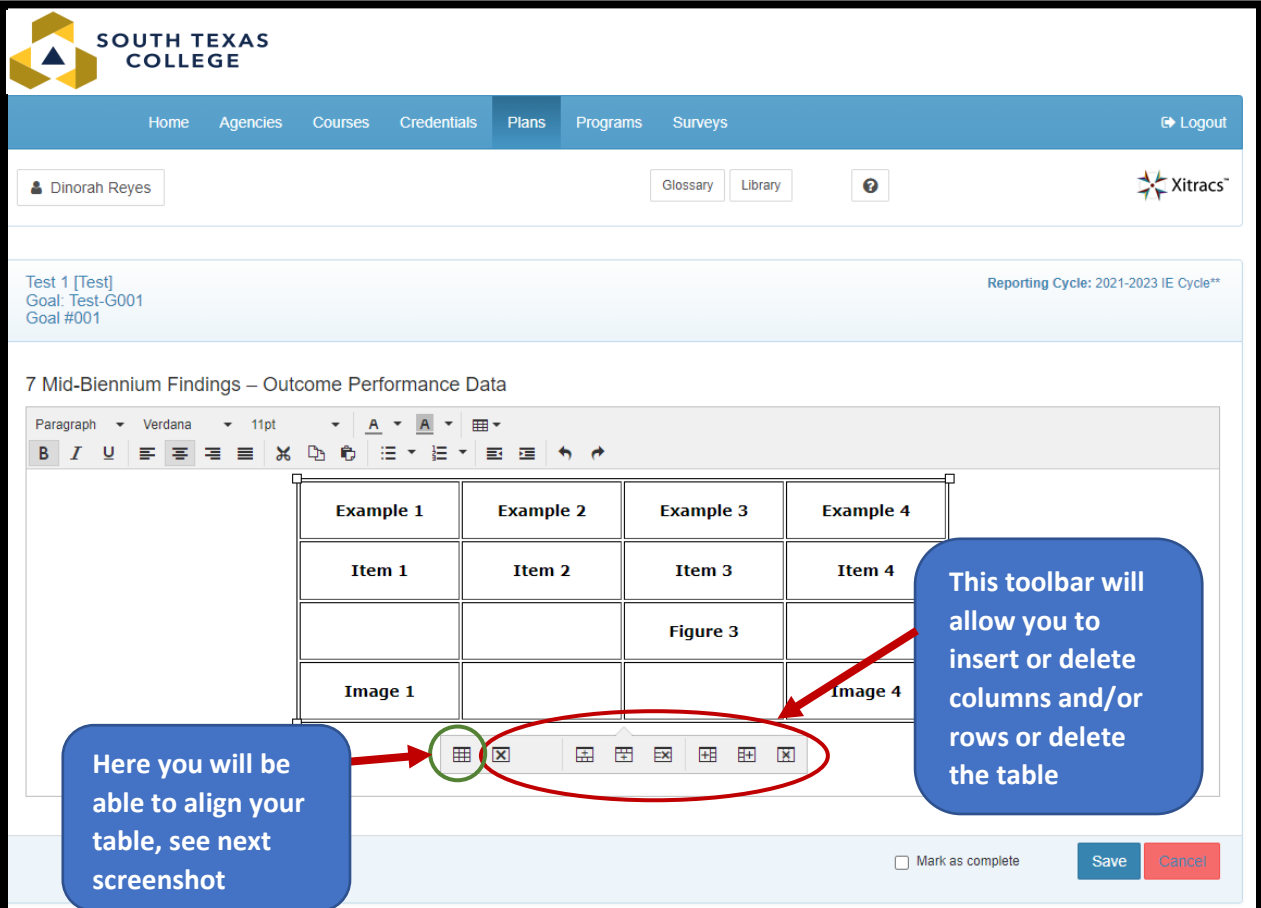

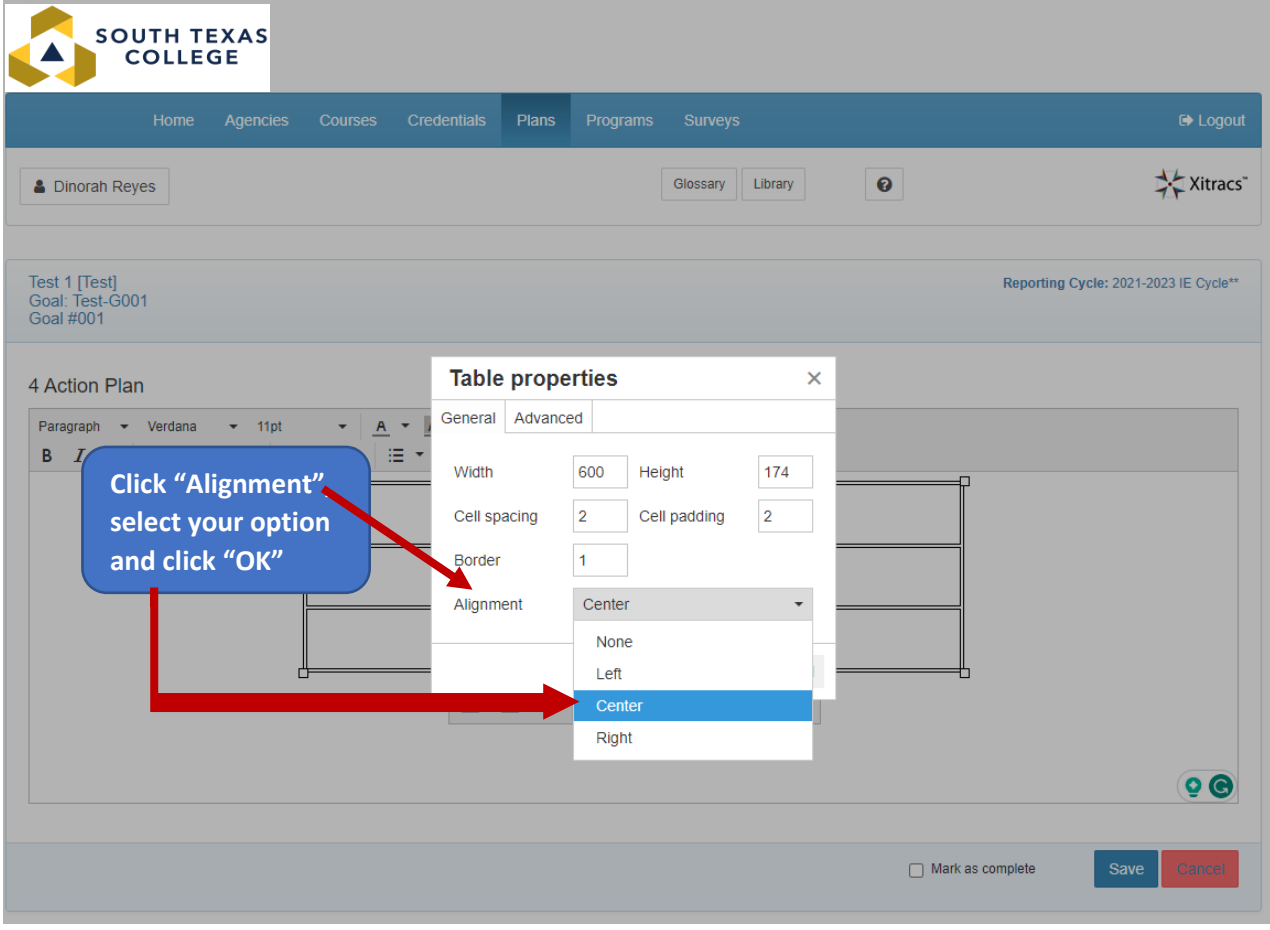

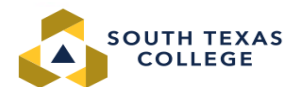

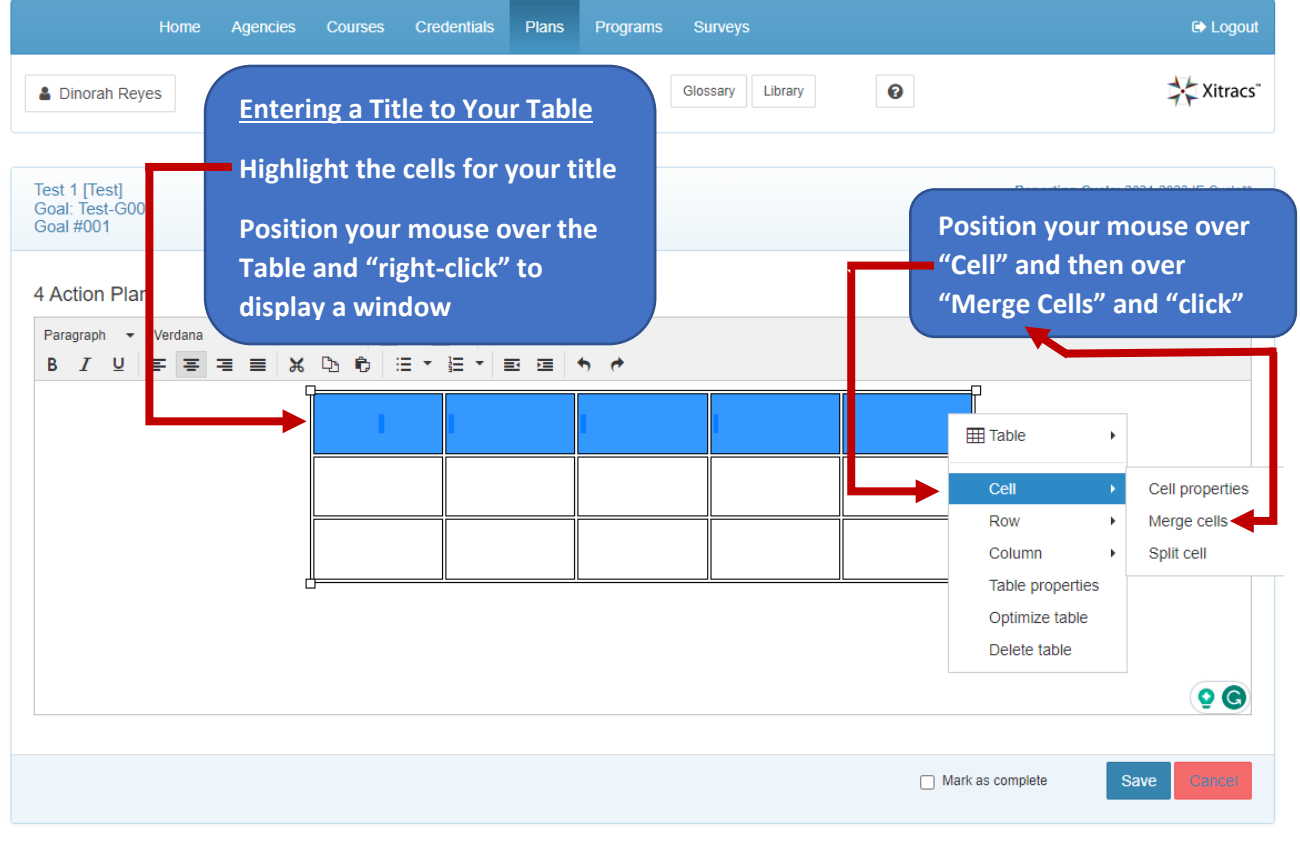

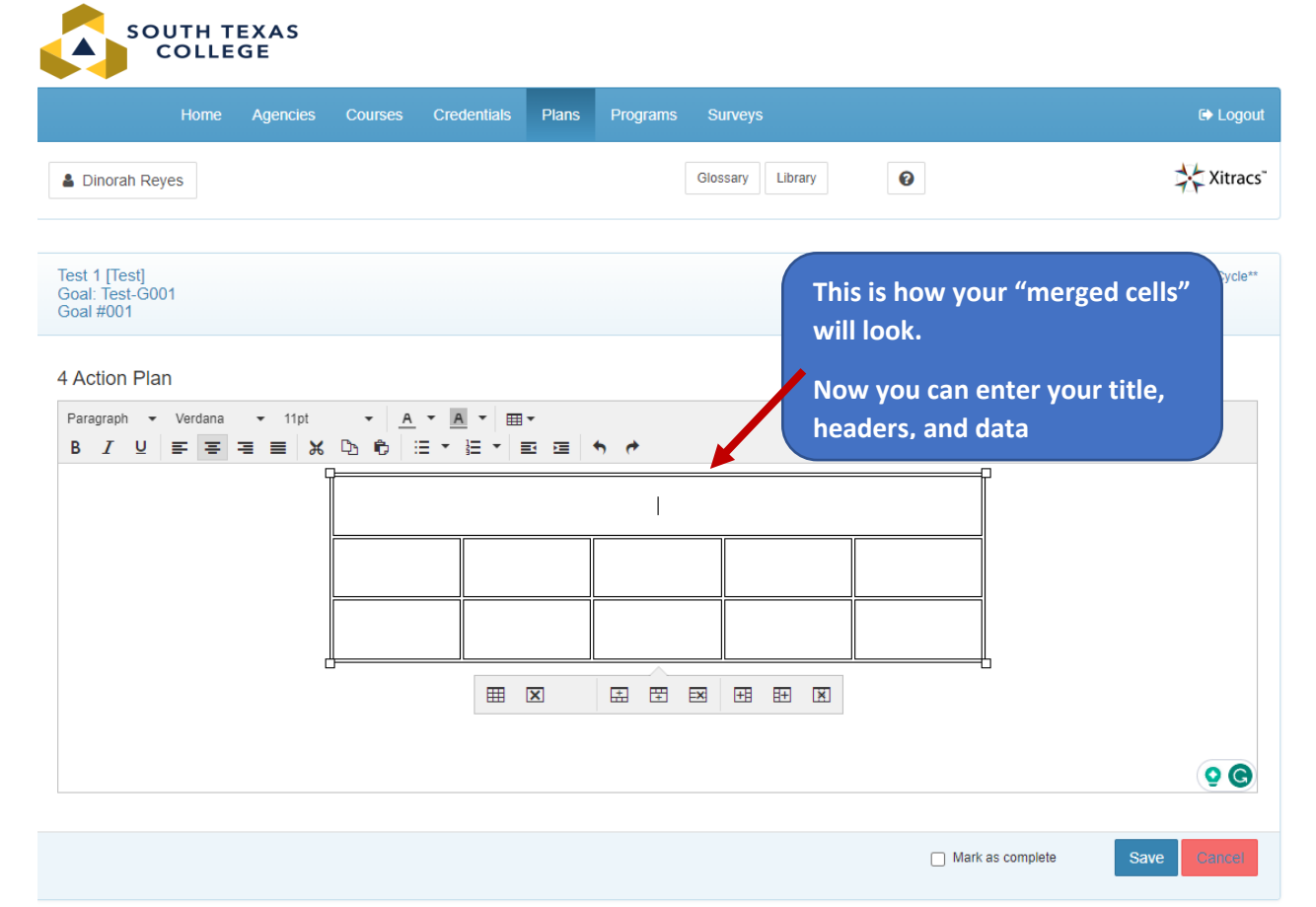